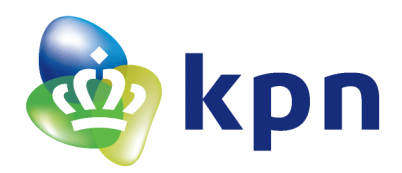

# **IPT Configuratie innovaphone PBX Configuratierichtlijnen KPN EEN (dienst VoIP Connect)**

25 augustus 2017 Rob Mikkers, Harry Sprengers

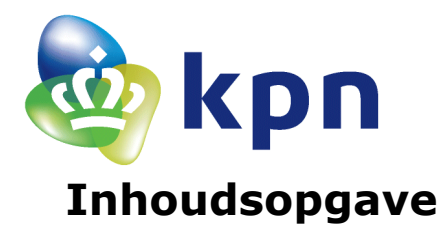

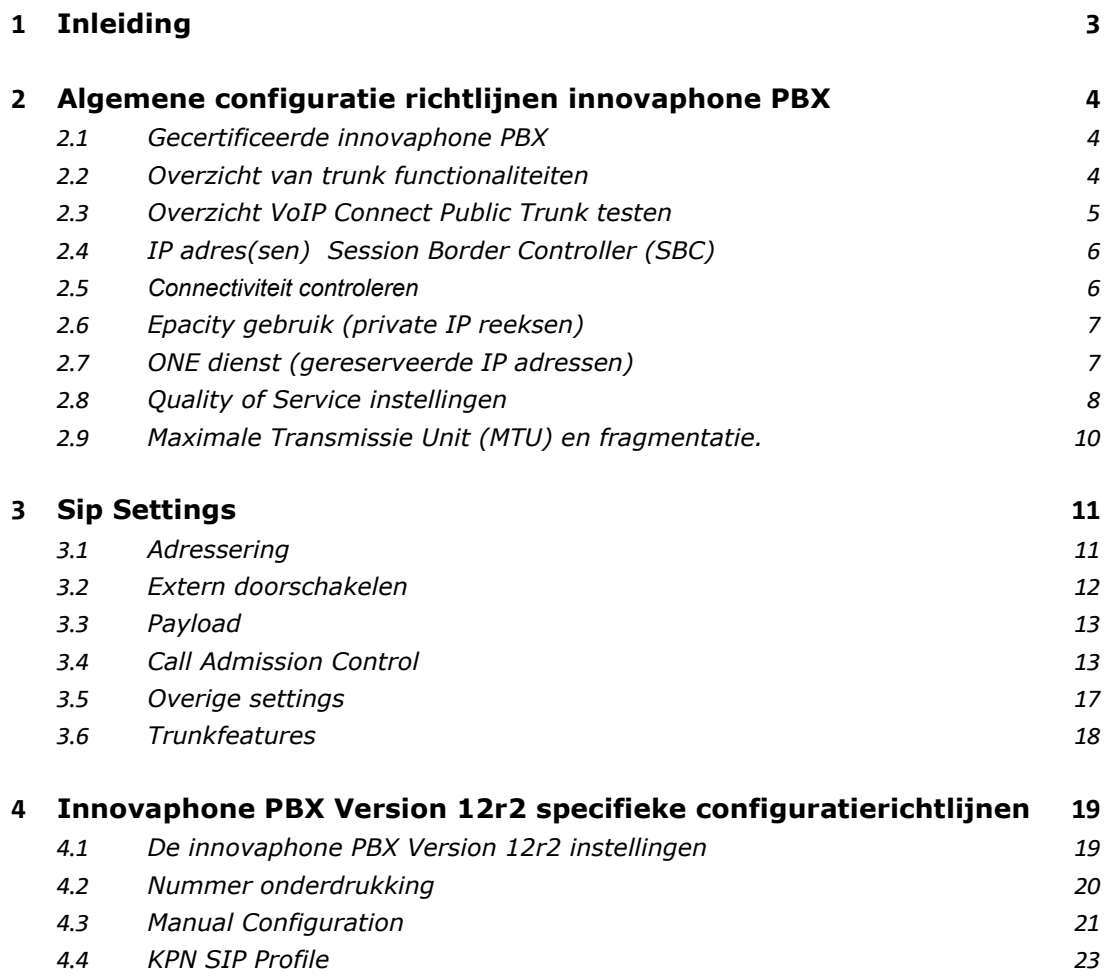

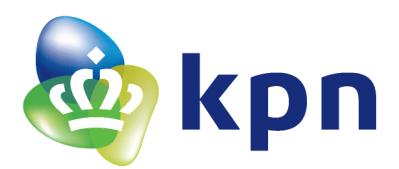

# <span id="page-2-0"></span>**1 Inleiding**

Dit document geeft configuratierichtlijnen voor klanten die VastMobiel in 1 dienst VoIP Connect via de Voice-/data verbinding, of via de Telefonieverbinding gaan gebruiken. Dit document beschrijft de configuratierichtlijnen voor een IPT systeem dat door de klant zelf of door derden wordt beheerd, en niet door KPN.

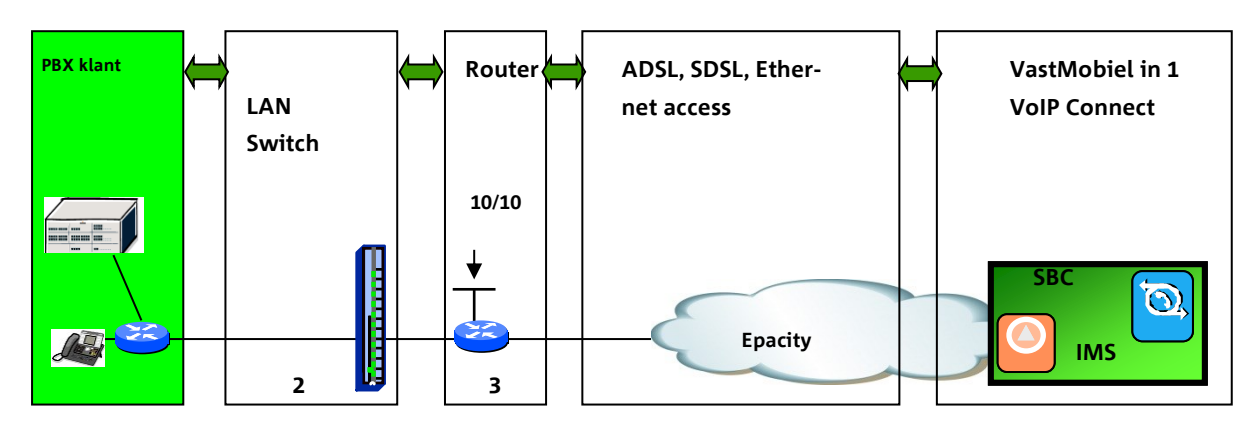

Er wordt ingegaan op Quality of Service (QoS), Call Admission Control (CAC), en het Session Initiation Protocol (SIP). Daarnaast wordt een aanbeveling gedaan voor de software versies waar KPN ervaring mee heeft en heeft vrijgegeven om aan te sluiten op de VastMobiel in 1 dienst VoIP Connect.

In het vervolg van dit document wordt de term "hoofdlocatie" gebruikt voor de locatie (vestiging) waar de PBX Callserver geplaatst is.

Voor overige technische documentatie met betrekking tot de VastMobiel in 1; WAN configuratie en LAN configuratie wordt verwezen naar het document de "[VastMobiel in 1](http://infobus.kpn.org/productinfo/VastMobiel%20in%201%20-%20Technische%20dienstbeschrijving.pdf)  – [Technische dienstbeschrijving](http://infobus.kpn.org/productinfo/VastMobiel%20in%201%20-%20Technische%20dienstbeschrijving.pdf)".

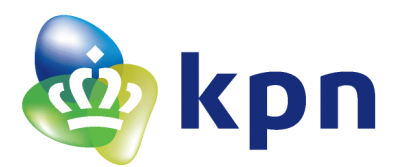

# <span id="page-3-1"></span><span id="page-3-0"></span>**2 Algemene configuratie richtlijnen innovaphone PBX**

### **2.1 Gecertificeerde innovaphone PBX**

Voor een goede samenwerking met het KPN EEN diensten platform is specifieke functionaliteit van de innovaphone PBX noodzakelijk. Op moment van schrijven van dit document zijn de volgende versie(s) van de innovaphone PBX gecertificeerd voor gebruik in combinatie met KPN EEN dienst VoIP Connect:

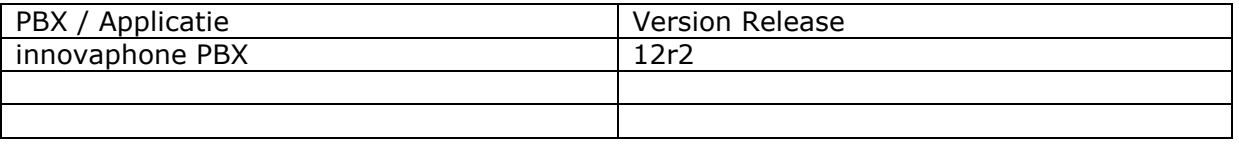

*KPN biedt uitsluitend support voor deze versie(s).*

# <span id="page-3-2"></span>**2.2 Overzicht van trunk functionaliteiten**

In onderstaand overzicht wordt voor elke gecertificeerde release de functionaliteiten aangegeven die ondersteund worden:

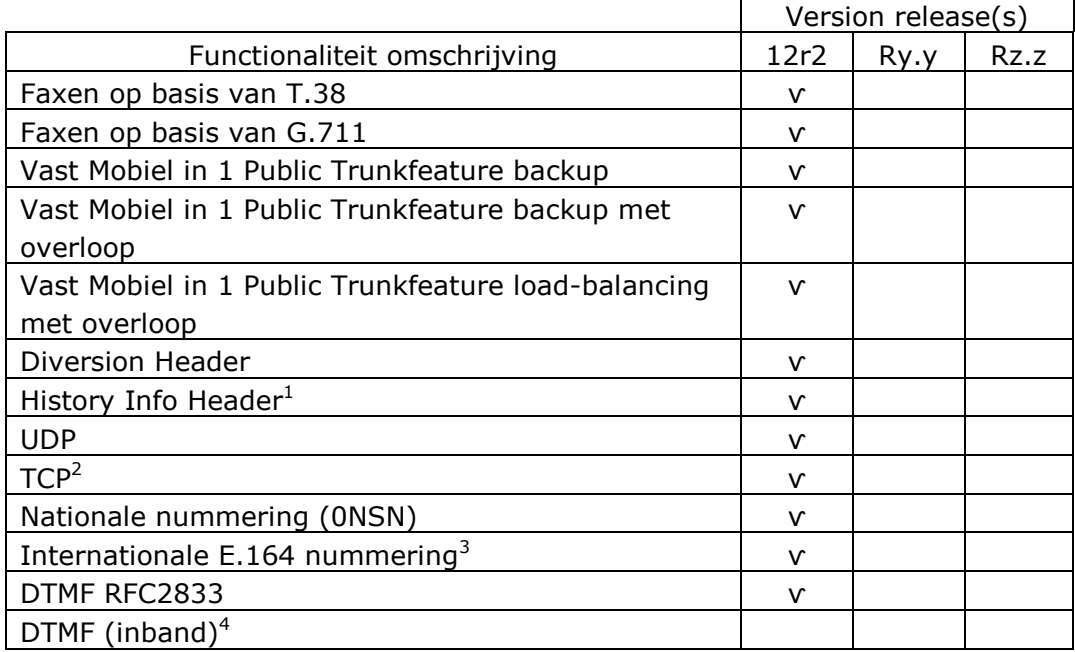

Korte toelichting in relatie tot genoemde functionaliteit:

<sup>1</sup> Op dit moment wordt History Info header niet officieel door VoIP Connect platform ondersteund. Er kan dan ook geen garantie worden afgegeven voor de werking van deze functionaliteit, gebruik indien mogelijk de Diversion Header. (RFC 5806)

<sup>2</sup> Voorkeurprotocol TCP

<sup>3</sup> Profiel is ingesteld op internationale E.164 nummering

<sup>4</sup> DTMF wordt in het VoIP Connect platform ondersteund volgens de RFC 2833 en in-band G.711. Signalering volgens de RFC 2833 heeft voorkeur boven in-band G.711. Key Press Markup Language (KPML) en SIP INFO voor de monitoring van DTMF worden niet ondersteund.

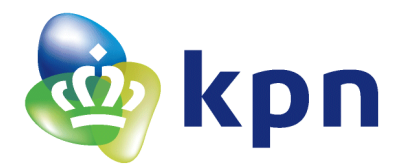

# <span id="page-4-0"></span>**2.3 Overzicht VoIP Connect Public Trunk testen**

In onderstaand overzicht staan de tests als onderdeel van de PBX certificering kort beschreven met het bijbehorende resultaat.

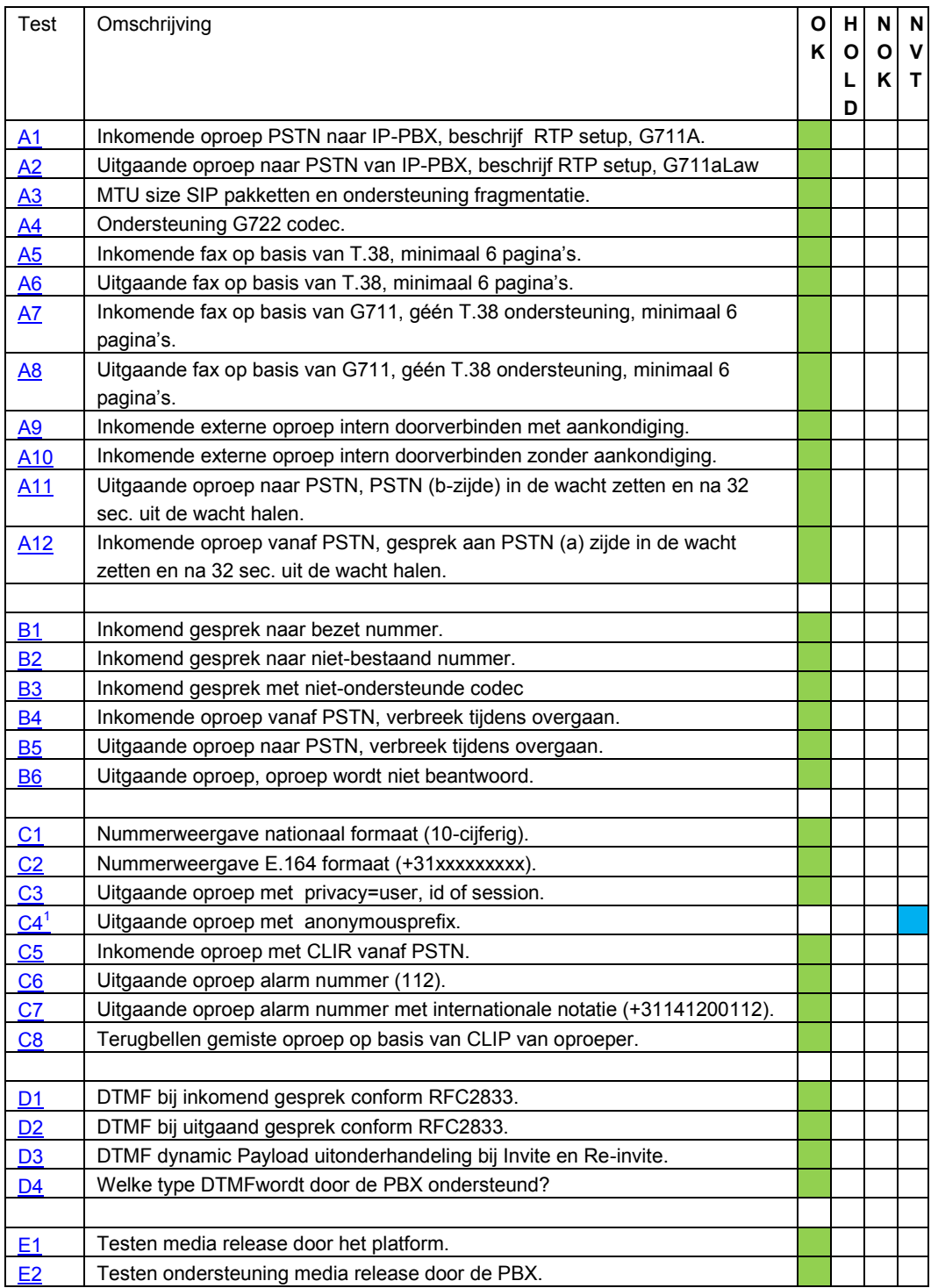

<sup>1</sup> *Wordt alleen i.c.m. privacy header gestuurd in afwijkend formaat "anonymous@[IP-addres]"*

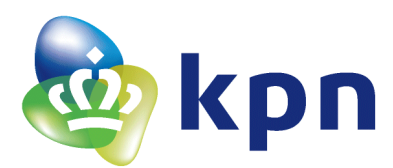

# <span id="page-5-0"></span>**2.4 IP adres(sen) Session Border Controller (SBC)**

Bij het aansluiten op VoIP Connect is het te gebruiken IP- adres voor de communicatie op SIP niveau, voor het sturen en ontvangen van SIP berichten, het adres van de Session Border Controller (SBC).

Bij een standaard VoIP Connect aansluiting wordt gebruik gemaakt van een enkel IP adres, dit is bij een standaard oplevering het volgende adres:

 $\bullet$  SBC IP adres: 213.162.171.164\*

Indien er gekozen is voor zogeheten Verhoogde Beschikbaarheid, wordt er niet met één maar met twee Session Border Controllers een actieve SIP verbinding opgezet. Naast het standaard SBC IP-adres ook het volgende IP-adres gebruikt:

• SBC IP adres:  $213.162.171.180*$ 

Verkeer wordt vanuit het VoIP Connect platform om en om aangeboden (load shared). Uitgangspunt is dat verkeer vanuit het klantdomein richting platform ook verdeelt over de twee SBC locaties wordt aangeboden.

*\* Indien noodzakelijk kan van bovenstaande SBC IP adressen worden afgeweken. Bij aanvraag afstemmen met KPN contactpersoon.*

### <span id="page-5-1"></span>**2.5 Connectiviteit controleren**

Laag 3 connectiviteit tussen het IPT platform en het platform kan vervolgens op de volgende manieren worden gecontroleerd:

SIP OPTIONS

De SBC reageert op een Options Request bericht door middel van een Options 200OK SIP bericht. Vanuit het platform wordt er ook standaard om de 60 sec. een Options Request bericht gestuurd. De PBX SIP server moet hier met een Options 200OK SIP bericht op reageren. Indien de PBX SIP server niet binnen een bepaalde tijd antwoord, wordt de SIP aansluiting (tijdelijk) buiten dienst gezet.

telnet naar port 5060

Door middel van een telnet naar port 5060 van de SBC is te controleren of er een reactie komt. Indien de SBC bereikbaar is, zal de TCP connectie geaccepteerd en eventueel gesloten worden. Een Telnetsessie wordt alleen vanaf de aan KPN opgegeven PBX SIP server IP adres(sen) geaccepteerd.

**Traceroute** 

Bij een traceroute is het mogelijk om de route tot en met de Epacity edge te controleren, mits er geen firewall aanwezig is in het klantdomein die dit blokkeert. De laatste hop die reageert is twee IP adressen lager dan de SBC.

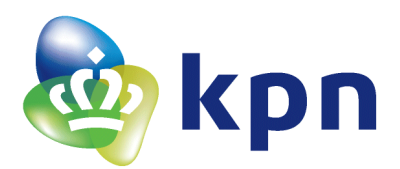

ICMP berichten

Het is niet mogelijk om door middel van een ICMP-ping te controleren of de SIP trunk aanwezig is. De SBC reageert niet op ICMP berichten. Wel kan een ICMP-ping worden uitgevoerd naar het IP adres welke als laatste hop reageert bij traceroute.

# <span id="page-6-0"></span>**2.6 Epacity gebruik (private IP reeksen)**

Elke KPN IP-VPN is gebaseerd op het IP protocol. Voor een juiste werking van de dienst is het noodzakelijk dat een correct IP-nummerplan wordt gehanteerd. Het opleveren van IP-nummerplan behoort tot de verantwoordelijkheid van iedere KPN IP-VPN klant. Het IP-nummerplan wordt daarna in ECCO beheerportal vastgelegd. Iedere afzonderlijke KPN IP-VPN klant is verantwoordelijk om de IP adressen (subnetten) op zijn locaties uniek te laten zijn binnen het VPN. ECCO controleert dit ook. Via ECCO kunt u geen dubbele of overlappende adressen uitgeven binnen één IP-VPN. Indien u gebruik maakt van public IP-adressen (RFC2050) dan dienen deze via RIPE<sup>1</sup> te zijn aangevraagd. Ook privé adressering (RFC1918) is toegestaan met uitzondering van de IP adressen zoals in de hieronder afgebeelde tabel zijn aangegeven.

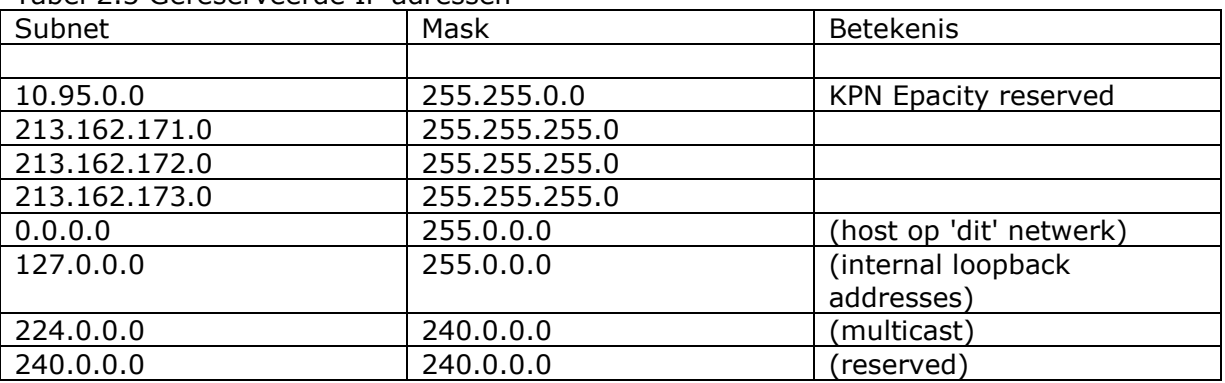

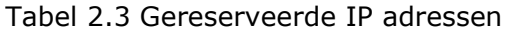

Wanneer u niet beschikt over een IP-nummerplan zijn de volgende optionele diensten leverbaar:

- Het netwerk wordt geleverd met op elke locatie een private (RFC 1918) IP-adres. Het nummerplan wordt in dit geval ontworpen door medewerkers van KPN. Aan u wordt bekend gemaakt welke IP-adressen hiervoor worden gehanteerd. Het tarief voor het IP-plan ontwerp valt onder Projectcoördinatie.
- Het netwerk wordt geleverd met op elke locatie een public IP-adres. Hiervoor dient door u een speciaal verzoek ingediend te worden bij het in Nederland bevoegde bureau voor uitgifte van IP-adressen (RIPE).
- Een consultant van KPN kan in overleg met u een IP nummerplan ontwerpen. Het tarief voor deze optie valt onder Projectcoördinatie.

### <span id="page-6-1"></span>**2.7 ONE dienst (gereserveerde IP adressen)**

De dienst ONE wordt geleverd over het Epacity netwerk, bij deze dienst maken de access routers onderdeel uit van de dienst. Ook hier geldt dat per locatie unieke IP adressen (subnetten) uitgegeven moeten worden. Zowel 'public' (RIPE) adressen als

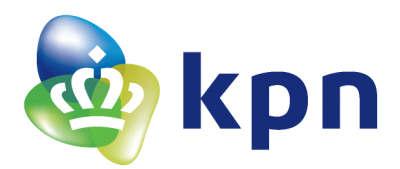

'private' (RFC 1918) adressen zijn toegestaan. Voor het vrij gebruik van private IP reeksen gelden afwijkende regels ten aanzien van de in tabel 2.3 genoemde reeksen.

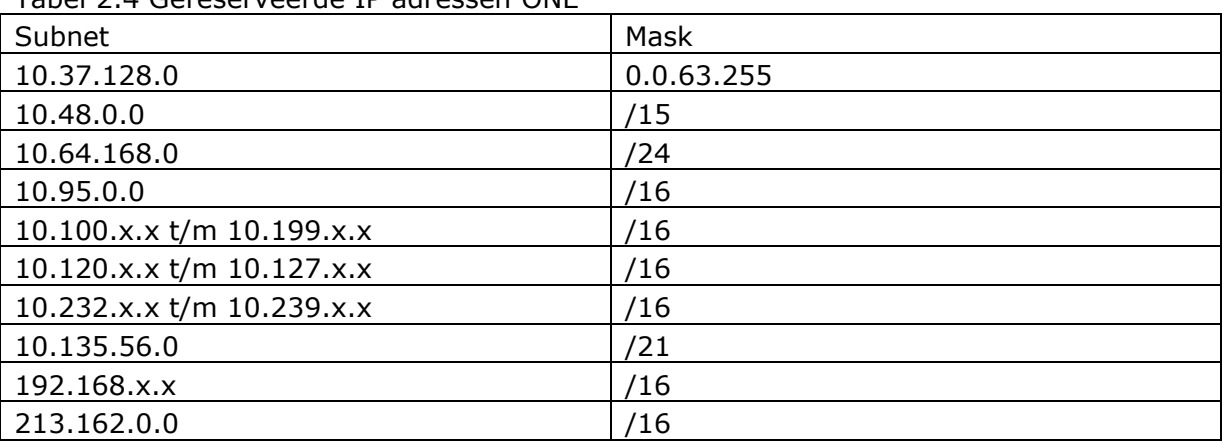

Tabel 2.4 Gereserveerde IP adressen  $ONF<sup>1</sup>$ 

*<sup>1</sup>Bij overlap in al bestaand IP nummerplan in het klantdomein kan er met ONE beheer worden afgestemd welke subnets er voor beheer gebruikt gaan worden.*

De interface nummering is zowel mogelijk met ongenummerde of genummerde verbindingen. In het geval van genummerd krijgt de verbinding zijn eigen IP /30 subnet. In het geval van ongenummerd wordt er een /32 adres gebruikt voor de Epacity verbinding. (bv het interne loopback ip adres van de router of het ip adres van de ethernet interface).

# <span id="page-7-0"></span>**2.8 Quality of Service instellingen**

Om een goede Quality of Service (QoS) te kunnen realiseren over het LAN en het WAN dient het IPT platform end to end gebruik te maken van DSCP. De innovaphone PBX moet dan ook het toepassen van DSCP ondersteunen. Voor een juiste werking raadt KPN haar klanten aan om zich te conformeren aan de volgende waarde:

- DSCP=46 voor Voice data (RTP spraak pakketten) en DSCP26 voor Voice control\*

innovaphone PBX stuurt: DSCP=AF31 voor Voice data en DSCP=EF voor Voice control.

*\*Genoemde waarde wordt ook gehanteerd door het VoIP Connect platform.* 

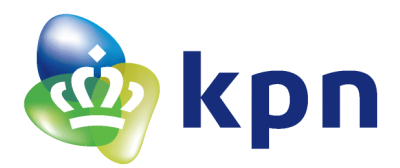

Bij gebruik van queues op de LAN switches en de WAN routers dient het verkeer met markering DSCP=26 afgehandeld te worden als real-time of via de low-latency (High priority) que.

Binnen de WAN dienst van KPN zijn de prioriteitswaarden zoals opgesomd in onderstaande tabel te gebruiken. Indien KPN kleurt op de WAN router worden alleen AF11, AF22, AF31 en EF gebruikt. In overleg wordt één van beide methoden gebruikt.

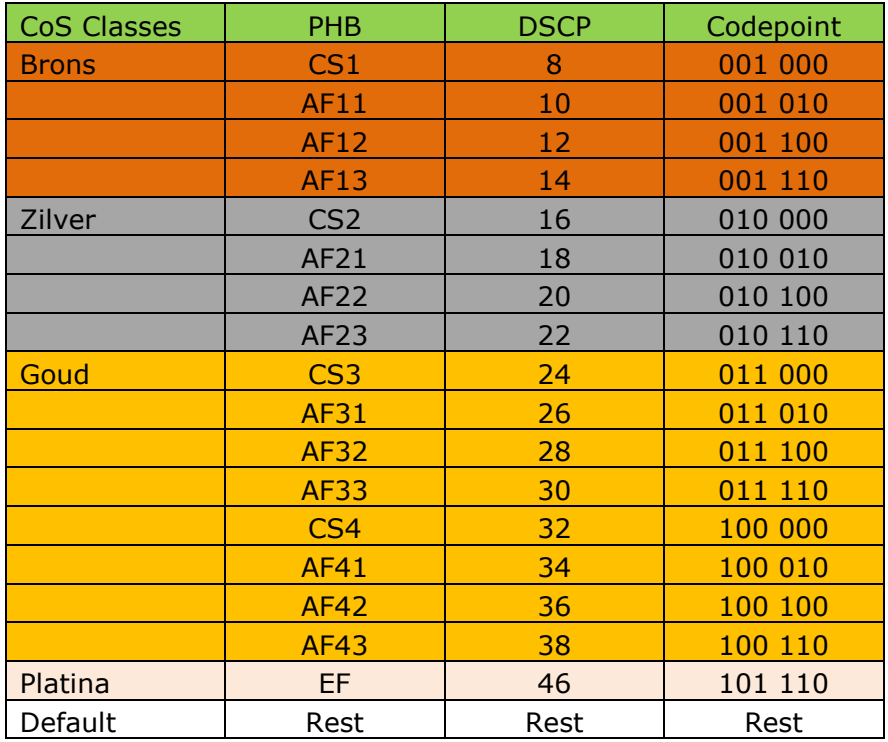

Bij de inrichting van IPT dient de klant er ook voor te zorgen dat er aan de volgende voorwaarde wordt voldaan.

- Delay van een RTP stream binnen de infrastructuur van de klant tot het platform dient nooit boven 70msec uit te komen.
- Jitter mag niet boven 60msec uitkomen.
- Packet Loss voor spraak dient minder dan 1% te zijn.

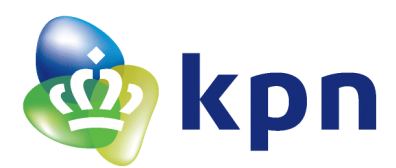

# <span id="page-9-0"></span>**2.9 Maximale Transmissie Unit (MTU) en fragmentatie.**

De MTU voor zenden en ontvangen van ethernetframes tussen PBX component(en) en de SBC ('s) van KPN moet voldoen aan de Ethernet standaard zoals beschreven in IEEE 802.3.

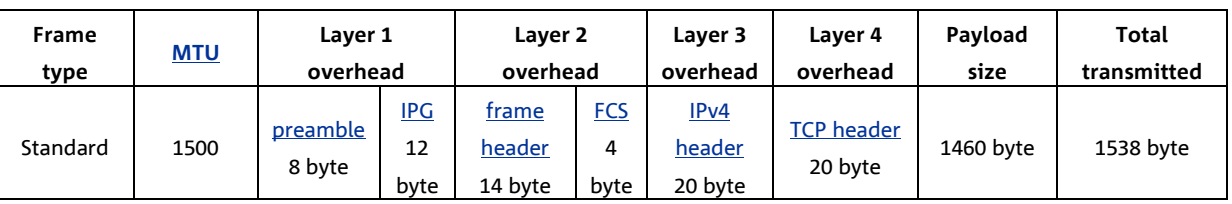

Het sturen van frames > 1538 bytes (Jumboframes) wordt niet ondersteund.

Fragmentatie:

In het algemeen wordt door PBX leveranciers in de IP4 header aangegeven dat het fragmenteren van frames niet is toegestaan (don't fragment bit=1). Consequentie van deze setting is dat een gestuurd ethernet frame vanuit PBX component(en) aan de SBC's van KPN nooit groter mag zijn dan 1538 byte.

Overschrijding van deze MTU kan worden voorkomen door de inhoud van SIP berichten te optimaliseren. Bijvoorbeeld het weglaten van extra route en via headers, andere proprietary headers in de message header en/of (proprietary) attributes in de message body. Overschrijding van de MTU van 1538 byte kan resulteren in drops van berichten waardoor gesprekken niet tot stand komen en/of worden verbroken.

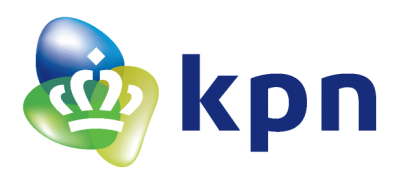

# <span id="page-10-1"></span><span id="page-10-0"></span>**3 Sip Settings**

### **3.1 Adressering**

Alleen E.164 SIP-adressen in het SIP-URI-formaat (user=phone) worden geaccepteerd. Dit houdt in dat het deel voor de "@" (het gebruikersdeel) alleen een telefoonnummer mag bevatten. Dit telefoonnummer moet in E.164 formaat zijn, waarbij nationaal en internationaal significant zijn toegestaan, hieronder enkele voorbeelden:

- o 0101234567, +31101234567 of 0031101234567
- o 0032498940001 of +32498940001

In het "From"-veld van de SIP-header mag voor een de "@" alleen een telefoonnummer staan dat bij de trunk hoort waarover u naar het VoIP Connect-platform belt. Indien dit niet het geval is, treedt A-nummervalidatie in werking. (zie 3.2 voor uitzondering)

Het gedeelte achter de "@" (het domeingedeelte) mag bestaan uit de volgende FROM waarden:

- o IP-PBX-FQN
- o IP-PBX-IP-ADDR
- o anonymous.invalid

Het (per oproep) onderdrukken van nummerpresentatie wordt ingeschakeld door \*31 voor het nummer te kiezen. Door in de SIP message header een privacy header met "user" en/of "id" mee te sturen wordt het meegestuurde a-nummer onderdrukt.

U kunt met de VoIP Connect dienst alle nationale, speciale nummers zoals bijvoorbeeld Switched Access "GRIP" via 082 reeks, een groot deel van de servicenummers en internationale nummers bellen. Het aankiezen van lokale nummers vereist een netnummercode als prefix.

Telefoonnummers die niet bereikbaar zijn:

- operator-specifieke korte nummers (o.a. voicemail)
- operatorselectie met behulp van een prefix (carrier pre-select).

Oproepen naar 112 komen niet uit bij de lokale meldkamer, maar in de landelijke meldkamer. Het algemene alarm nummer kan op twee manieren worden aangekozen:

- 112
- +31141200112\*

\**Oproep met regiocode anders dan [ 00 ] wordt niet herkend.*

Oproepen kunnen ontvangen worden van alle nummers uit het nationale nummerplan en internationale nummerplan. Hiervoor gelden geen beperkingen.

De 08x nummers worden direct tot aan de PBX aangeleverd. Indien er bijvoorbeeld gebruik wordt gemaakt van 088 nummers moet nummeranalyse van de PBX hier ook voor ingericht zijn.

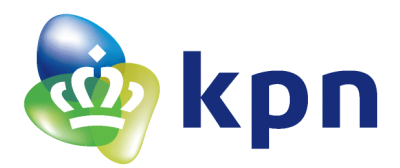

### Aandachtspunten:

- Het weer naar buiten routeren van een nummer uit de eigen reeks kan leiden tot 'vollopen' van de trunk, waardoor men onbereikbaar wordt. Verwacht wordt dat men voor de ongebruikte nummers een '404 not found' stuurt, of deze door een interne bestemming laat afhandelen.
- Het aankiezen van een nummer waarvan To en From identiek zijn, geeft 'busy'.

# <span id="page-11-0"></span>**3.2 Extern doorschakelen**

Doorschakelen door middel van de SIP method '302 moved temporarily' wordt niet ondersteund. In plaats daarvan dient bij een doorschakeling een nieuwe call opgebouwd te worden. In deze nieuwe call mag een Diversion Header aanwezig zijn. De toevoeging van Diversion Header heeft als doel om A-nummer aan de extern doorgeschakelde Cpartij te presenteren. Om dit te realiseren dient onderstaande in acht genomen te worden.

Bij een doorschakeling met Diversion Header wordt in de header van INVITE bericht vanaf B-partij naar C-partij als basis onderstaande telefoonnummer informatie verwacht:

- From : telefoonnummer A-partij
- To : telefoonnummer C-partij
- Diversion Header : telefoonnummer B-partij

# 3.2.1 *User=phone parameter:*

Naast bovengenoemde informatie is het afhankelijk van C-partij bestemmingsnetwerk ook noodzakelijk dat parameter "user=phone" in het From veld $^{\rm 1}$  aanwezig is. Alleen met deze toevoeging wordt het A-nummer door de Applicatie Server (AS) als TEL URI naar het P-Asserted Identity veld gekopieerd. Voor de mapping naar traditioneel (ISUP) zijn er twee velden namelijk Calling Party Number en Additional Calling Party Number. Weergave van het A-partij nummer is afhankelijk van ISDN User Part  $(ISUP)^2$  dat door een provider wordt uitgelezen.

- Nummer in FROM veld wordt gemapt met Additional Calling Party Number (ACPN).
- Nummer in PAI veld wordt gemapt met Calling Party Number (CPN).

Bij aanwezigheid van [user=phone] zijn beide velden met het zelfde (A) nummer gevuld. Dit zorgt ervoor dat de ontvangende partij het A-nummer in doorschakelingen naar traditionele TDM bestemmingen (Analoog, ISDN, Mobiel) in alle gevallen kan weergeven.

1 From header met *"user=phone":*

*From: "0302750108" <sip:0302750108@10.75.10.146;user=phone>;tag=1c1523585353*

# From header zonder *"user=phone":*

*From: <sip:0102268003@10.18.4.10>;tag=2645~40ab1c-cc9a-41a9-a9aa-cbf092-26664135* 

Indien aan bovenstaande invulling wordt voldaan wordt het A-partij nummer aangeboden als originating number. Zonder de toevoeging [user=phone] zal afhankelijk van

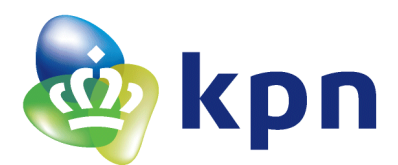

het C-partij bestemmingsnetwerk het A-nummer gepresenteerd worden of het pilotnummer van de B-partij.

*2 ISUP "Calling Party Number" bevat telefoonnummer uit P-Asserted-Identity header, dit is het hoofdnummer of doorkiesnummer van de doorschakelende PBX. Dit veld wordt onder andere door Vodafone gebruikt voor nummerweergave met als resultaat weergave B-partij en geen A-partij.*

*ISUP "Additional Calling Party Number" bevat telefoonnummer uit From header, dit veld bevat doorgaans het A-nummer. Dit veld wordt door KPN Mobiel gebruikt voor nummerweergave met als resultaat weergave A-partij nummer.*

# <span id="page-12-0"></span>**3.3 Payload**

# 3.3.1 *Codecs*

De payload (spraak) wordt verstuurd op basis van het RTP (Real Time Transport protocol. Daarbij worden onderstaande uitgangspunten gehanteerd:

- Oproepen van of naar bestemmingen buiten het domein van VoIP Connect kunnen alleen in combinatie met G711-ALaw codec gemaakt worden (framing 20 ms).
- Oproepen binnen het platform domein en eventueel binnen het domein van klant IPT, tussen (neven)locatie(s) onderling, mag naast G.711 ook bijvoorbeeld G.729 of G722 codec gebruikt worden. Video en daaraan gerelateerde video-codecs worden vooralsnog niet ondersteund. Het is ook bekend dat wanneer video codecs worden aangeboden, er interoperability issues kunnen ontstaan tussen verschillende end to end IP diensten. Het heeft dan ook de uitdrukkelijke voorkeur om video codecs uit de SDP weg te laten.
- Toepassing van Packet-Loss Concealment heeft een positief effect om het effect van verloren pakketten te verminderen.
- Voor faxen wordt geadviseerd om gebruik te maken van T.38. Het platform biedt primair T38 als fax protocol aan. Indien door de PBX of gekoppelde ATA T38 niet ondersteund wordt en dit in de SIP protocol onderhandeling wordt aangegeven met SIP bericht "Not acceptable" dan wordt G711 Passthrough als fallback faxprotocol aangeboden.

### 3.3.2 *RTCP*

De innovaphone PBX Voice stuurt RTCP mee. (Real Time transport Control Protocol). Hiermee kan de kwaliteit van de verbinding met de RTP pakketten worden gemeten. Op basis van deze gegevens zijn kwaliteitsrapportages te maken. Bij voorkeur aanzetten, indien mogelijk.

### <span id="page-12-1"></span>**3.4 Call Admission Control**

Om de CAC (Call Admission Control) tussen hoofdlocatie, neven locatie(s) en het platform op een juiste wijze in te richten, dienen de bandbreedtes op de juiste manier gedimensioneerd te worden. Het verschil tussen direct en indirect RTP wordt aan de hand van onderstaande illustraties weergegeven.

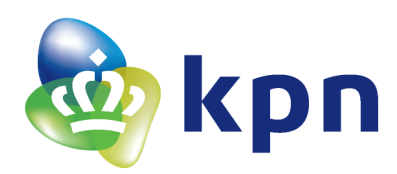

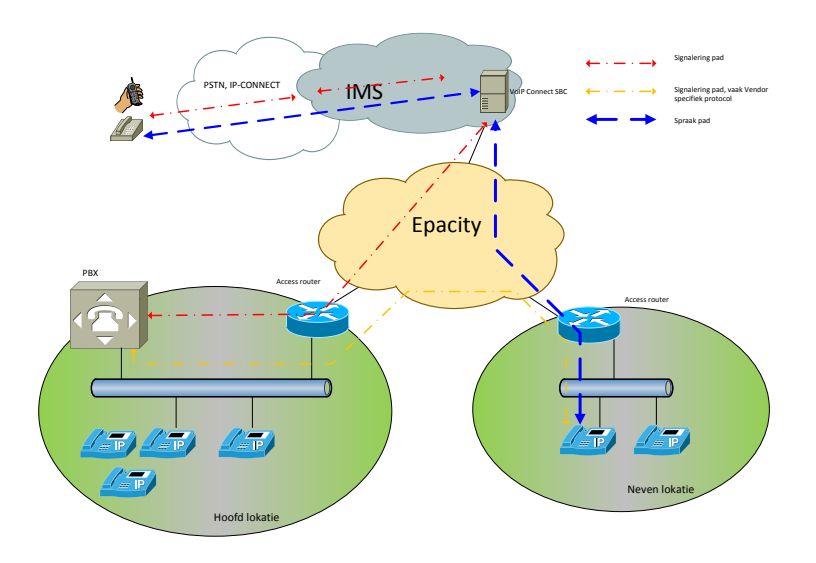

RTP en signalering pad voor gesprekken via het IMS platform, bij **direct** RTP.

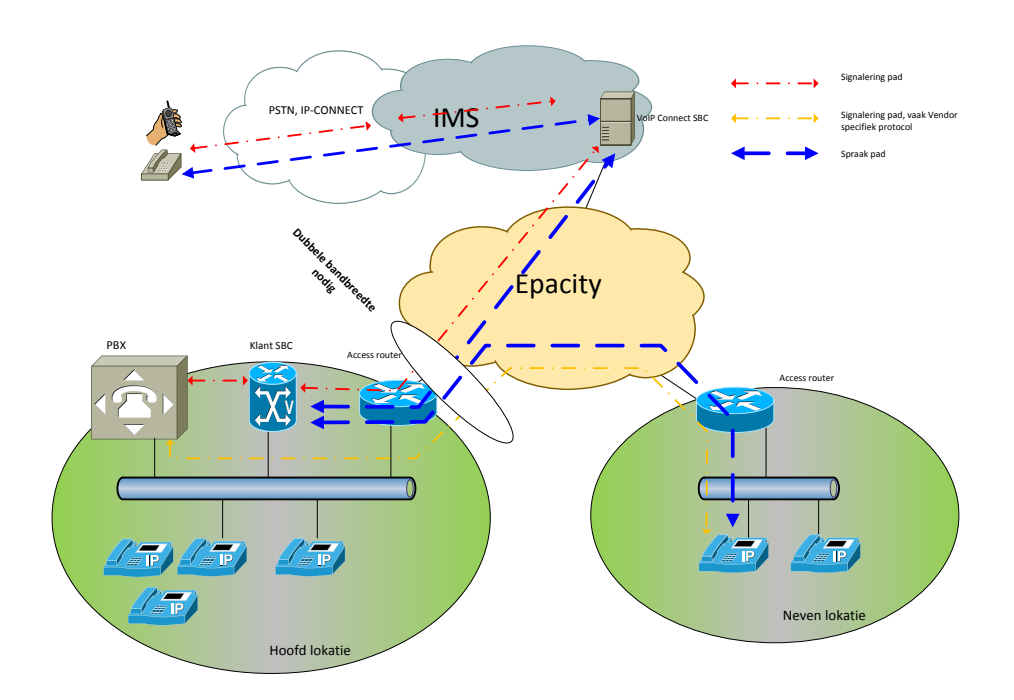

RTP en signalering pad voor gesprekken via het IMS platform, bij **indirect** RTP (dubbele bandbreedte op hoofdlocatie nodig)

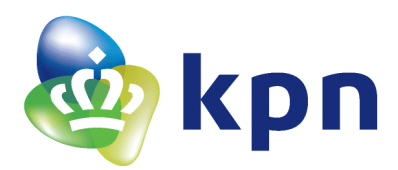

# 3.4.1 *Bandbreedte*

Bij verschillende lijntypen zal met een verschillende laag 2 overhead rekening gehouden moeten worden, weergegeven in de volgende tabel:

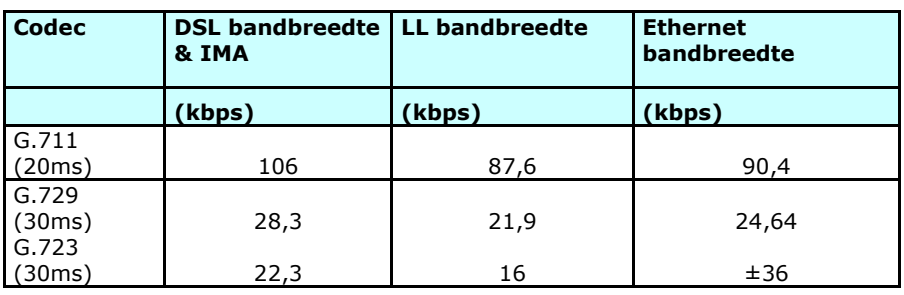

De fysieke bandbreedte van de verbinding is een laag 2 bandbreedte. De beschikbare Voice bandbreedte kan berekend worden door de laag 2 bandbreedte te vermenigvuldigen met het percentage dat voor QoS verkeer is gereserveerd. Het aantal mogelijke calls binnen de Voice bandbreedte kan nu berekend worden door de Voice bandbreedte te delen door de bandbreedte die bij de betreffende codec en drager noodzakelijk is. De uitkomst moet altijd naar beneden worden afgerond. Op een 1 Mb DSL lijn met 17% QoS bandbreedte kan dus maar 1 gesprek (1,6 =  $0.17$  \* 1000 / 106) gelijktijdig worden gevoerd.

**Let op:** Zorg ervoor dat er nooit meer voice verkeer verstuurd wordt dan wat er daadwerkelijk aan bandbreedte is gereserveerd. Om de kwaliteitsgarantie voor voice te halen mag dit verkeer nooit 'gedropped' worden op de access verbinding. Indien dat gebeurt, worden alle gesprekken die over de desbetreffende verbinding staan, beïnvloed.

De bandbreedte tussen de verschillenden vestigingen en naar het IMS platform dient aan de hand van "voice verkeer matrix" van de klant aangepast te worden. Onderstaand matrix en kan gebruikt worden om alle informatie t.a.v. benodigde bandbreedte volgens de WAN technologie te berekenen.

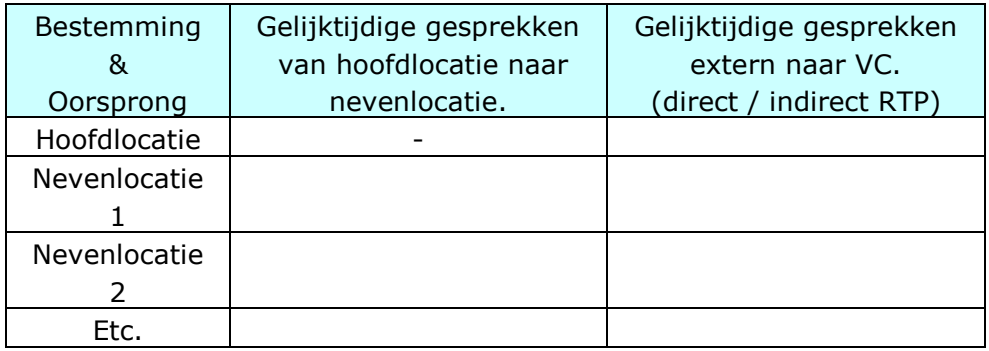

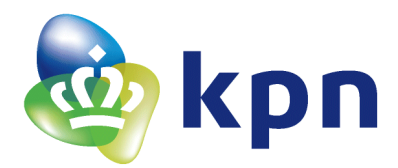

### 3.4.2 *Bandbreedte bepaling voor Fax verkeer*

In onderstaande tabel is de bandbreedte te bepalen welke benodigd is voor Fax verkeer.

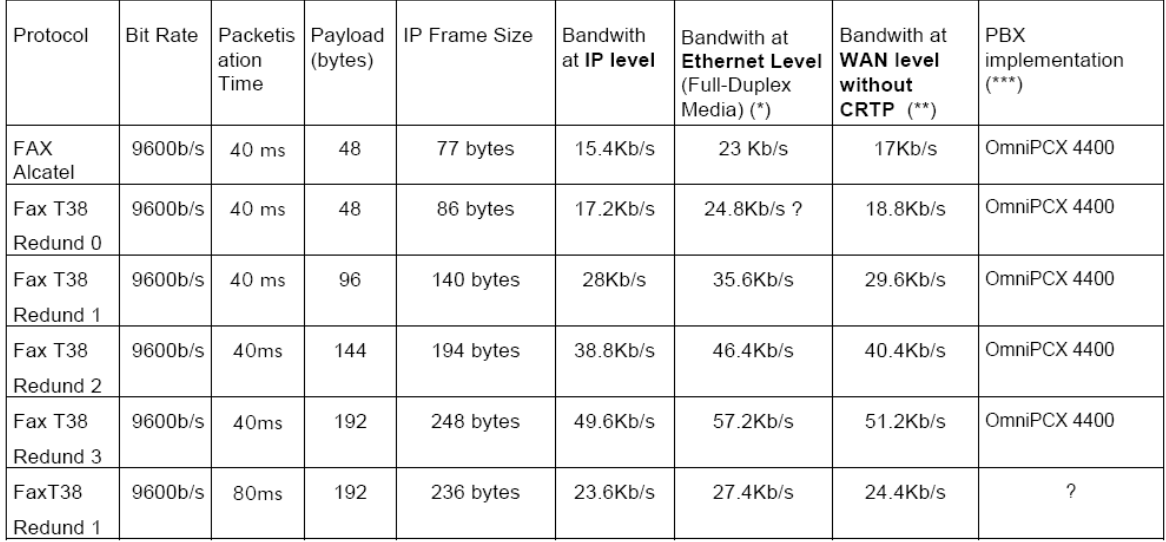

#### Bandwith needs in case of Fax transmission

(\*) IP Frame + MAC (14) + CRC (4) + preamble (8) + inter-frame silence (12)

(\*\*) 8 bytes Layer 2 overhead (= maximum for PPP, MLPPP, FRF.12, HDLC)

(\*\*\*) when Office implementation = Office R4.2 and OmniPCX Office R1.0

#### Bandwith needs in case of Fax transmission (continued)

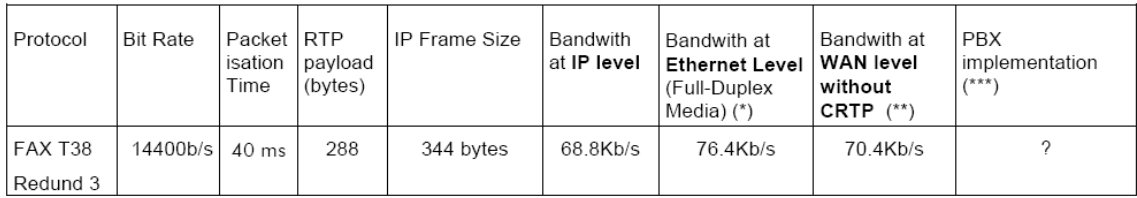

(\*) IP Frame + MAC (14) + CRC (4) + preamble (8) + inter-frame silence (12)

(\*\*) 8 bytes Layer 2 overhead (= maximum for PPP, MLPPP, FRF.12, HDLC)

(\*\*\*) when Office implementation = Office R4.2 and OmniPCX Office R1.0

# Modem verkeer wordt door innovaphone PBX niet ondersteund.

# Toegepast Protocol:

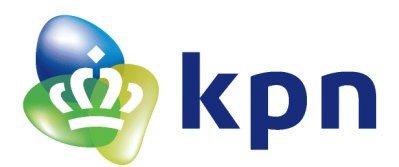

# <span id="page-16-0"></span>**3.5 Overige settings**

### **Wat is noodzakelijk / toegestaan in de SDP?**

### **Noodzakelijk:**

Session Description Protocol Version (v): Owner/Creator, Session Id (o): Session Name (s): Connection Information (c): Media Description, name and address (m): audio [*portnumber*] RTP/AVP [*codec* 8] *[dynamic codec t.b.v. RFC2833* [101]] Media Attribute (a): rtpmap:101 telephone-event/8000 Media Attribute (a): ptime:20 *(packetization time)*

### **Toegestaan:**

Media Attribute (a): sendrecv *of* sendonly *of* recvonly *of* inactive *(direction attribute)* Media Attribute (a): fmtp:101 0-15 Media Attribute (a): SilenceSup: Off - - - -

# **Van welke (ontbrekende) attributen weten we dat het voor problemen zorgt?:**

- Aanwezigheid van alle Bandwith Information parameters.
- Aanwezigheid van alle attributen die beginnen met een [ X ] (dit zijn namelijk PBX eigen parameters voor private communicatie).
- Aanwezigheid van MEER dan 1 ptime attribute.
- SilenceSup: [On] (Off - - is toegestaan)
- Ontbreken van RFC 2833 ( sturen van DTMF op basis van RTP Events).

### **Voorbeeld van correcte SDP :**

```
□ Message Body
  □ Session Description Protocol
       Session Description Protocol Version (v): 0
    E Owner/Creator, Session Id (o): BroadWorks 180545 1 IN IP4 10.122.217.92
       Session Name (s): -
    E Connection Information (c): IN IP4 10.122.217.92
    \boxplus Time Description, active time (t): 0 0
    ⊞ Media Description, name and address (m): audio 13336 RTP/AVP 8 101
    ⊞ Media Attribute (a): ptime:20
    ⊞ Media Attribute (a): rtpmap:8 PCMA/8000
    ⊞ Media Attribute (a): rtpmap:101 telephone-event/8000
    ⊞ Media Attribute (a): fmtp:101 0-15
    \boxplus Media Attribute (a): silenceSupp:off - - - -
```
Dit alles om de problemen tussen verschillende Providers en eindgebruiker zoveel mogelijk te voorkomen, en om te zorgen dat de fragmentatie van (ethernet) frames niet nodig is.

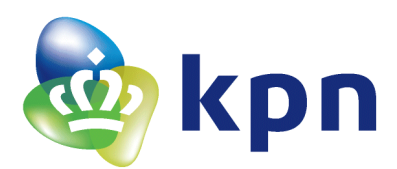

### <span id="page-17-0"></span>**3.6 Trunkfeatures**

Vanuit het platform worden verschillende trunk-features aangeboden. Voor innovaphone PBX kan gebruik worden gemaakt van de trunkfeature(s)

# Loadsharing

Verkeer wordt om en om aan de SIP trunk binnen de trunkgroep verzameling aangeboden. Alle SIP trunks binnen de trunkgroep verzameling zijn gekoppeld aan een enterprise trunk. Is één of meerdere SIP trunks en/of call servers buiten dienst, dan wordt het verkeer alsnog aan de resterende SIP trunk(s) en/of call server(s) aangeboden.

# Backup

Verkeer wordt aan een SIP trunk aangeboden, dit kan een enkele SIP trunk zijn of de SIP trunk is onderdeel van een verzameling SIP trunks gekoppeld aan een enterprise trunk. Is de SIP trunk of aangesloten call server via deze SIP trunk niet bereikbaar of buiten dienst dan wordt verkeer aan de opgegeven back-up SIP trunk bestemming aangeboden.

# Let op:

Is er sprake van redundantie in het netwerk door bijvoorbeeld toepassing van routering protocol (BGP/OSPF) binnen Epacity en klantdomein dan zal de aangesloten callserver mogelijk bereikbaar blijven bij uitval via een andere Epacity access. De toepassing van routering protocollen maken geen deel uit van de trunk-feature zelf, maar hebben wel invloed op de werking. Hiervoor moet wel aandacht zijn in de design-fase en test-fase.

In het KTOF formulier waar de technische gegevens staan voor de aanvraag van de SIP trunk, dient in geval van redundant uitgevoerde call servers, waarbij met verschillende adressen de SBC benaderd moet worden, een trunk-feature worden aangevraagd.

### Overloop

Deze trunkfeature wordt verkeer net als bij loadsharing aangeboden aan een groep van SIP trunks, echter het aanbod van verkeer heeft een vaste volgorde. Verkeer wordt aan de trunk met de hoogste prioriteit aangeboden. Is de licentie limiet bereikt of is de trunk, access of aangesloten call server uit dienst, dan zal het verkeer aan de als tweede geprioriteerde trunk worden aangeboden.

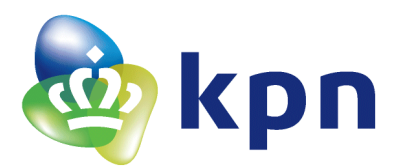

# <span id="page-18-1"></span><span id="page-18-0"></span>**4 Innovaphone PBX Version 12r2 specifieke configuratierichtlijnen**

# **4.1 De innovaphone PBX Version 12r2 instellingen**

- Inkomend is het profiel vast ingesteld op internationaal nummer notatie. Indien het profiel is ingesteld op nationaal wordt in tegenstelling tot ISDN, inkomend 10 digits aangeboden. (bij ISDN wordt de eerste 0 niet inkomend meegestuurd.
- Uitgaand is het KPN platform hybride en wordt nationaal of internationaal nummernotatie geaccepteerd.
- - DSCP Waarde EF VOOr VOICe<br> **E** Differentiated Services Field: Oxb8 (DSCP Ox2e: Expedited Forwarding; ECN: OxOO: Not-ECT (<br>
	1011 10.. = Differentiated Services Codepoint: Expedited Forwarding (Ox2e)<br>
	.......00 = Explicit Co ot-ECT (Not ECN-Capable Transport))  $\blacksquare$  Diff Total Length: 200 Identification: 0x1edf (7903)

### en AF31 voor signaling.

 $(Not FOR-Canable Transform)$ Differentiated es Fiel 0110 10.. = Differentiated Services Codepoint: Assured Forwarding 31 (0x1a)<br>0110 10.. = Differentiated Services Codepoint: Assured Forwarding 31 (0x1a)<br>.... ..00 = Explicit Congestion Notification: Not-ECT (Not ECN-Capable Total Length: 739 Identification: 0x1aff (6911)

- Domein naam en IP adres van de Session Border Controller van het SIP platform (External SIP Gateway) wordt door KPN verstrekt, default 213.162.171.164
- Transport protocol is UDP/ TCP voorkeur is TCP. (poortnummer= 5060) PBX setting= TCP (default poort 5060)
- Codec G711Alaw met framing 20 ms, deze moet in elk geval aanwezig zijn.
- SIP remote domain = kpn.nl
- Diversion Header wordt ondersteund. SIP Interop Tweaks, Advanced /senddeprecated-diversion-header

/send-no-historyinfo (op verzoek van KPN historyinfo uitgeschakeld)

- Prack (100rel) wordt wel ondersteund bij uitgaande gesprekken Inkomend wordt PRACK niet ondersteund.
- SIP options mogen aan staan. (ter controle van beschikbaarheid van SBC.) SIP Interop Tweaks, Advanced /options-interval 60 (tijd in seconden)
- Update methode moet op RE-INVITE ingesteld zijn omdat het platform UPDATE methode niet ondersteund. (Default)
- P-Asserted-Identity wordt door het VoIP Connect platform verwijderd, in geval dit wordt meegestuurd. Bij voorkeur dus niet meesturen. (wordt default niet mee gestuurd)
- Remote Party ID niet meesturen
- [innovaphone PBX 12r2] ondersteund het T38 Fax protocol
- [innovaphone PBX 12r2] ondersteund het G711 Passthrough Fax protocol
- Zie voor verdere configuratie details paragraaf 4.3 en 4.4.

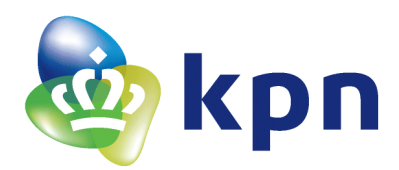

# <span id="page-19-0"></span>**4.2 Nummer onderdrukking**

Indien men uitgaand het nummer wil onderdrukken, kan dit mogelijk gemaakt worden door voor het te kiezen nummer \*31 toe te voegen.

2<sup>e</sup> mogelijkheid is de optie secret identity waardoor in de uitgaande setup (Invite bericht) privacy: id wordt meegestuurd, aan de hand van deze header wordt door het platform het a-nummer verwijderd.

Optie twee wordt door innovaphone ondersteund. (CLIR and Hide own number)

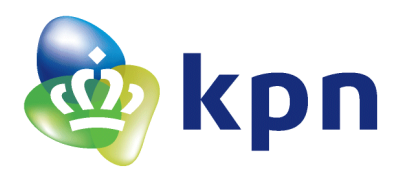

### <span id="page-20-0"></span>**4.3 Manual Configuration**

All IP addresses and telephone numbers in these examples are fictive. Use your own IP addresses, domain names and telephone numbers!

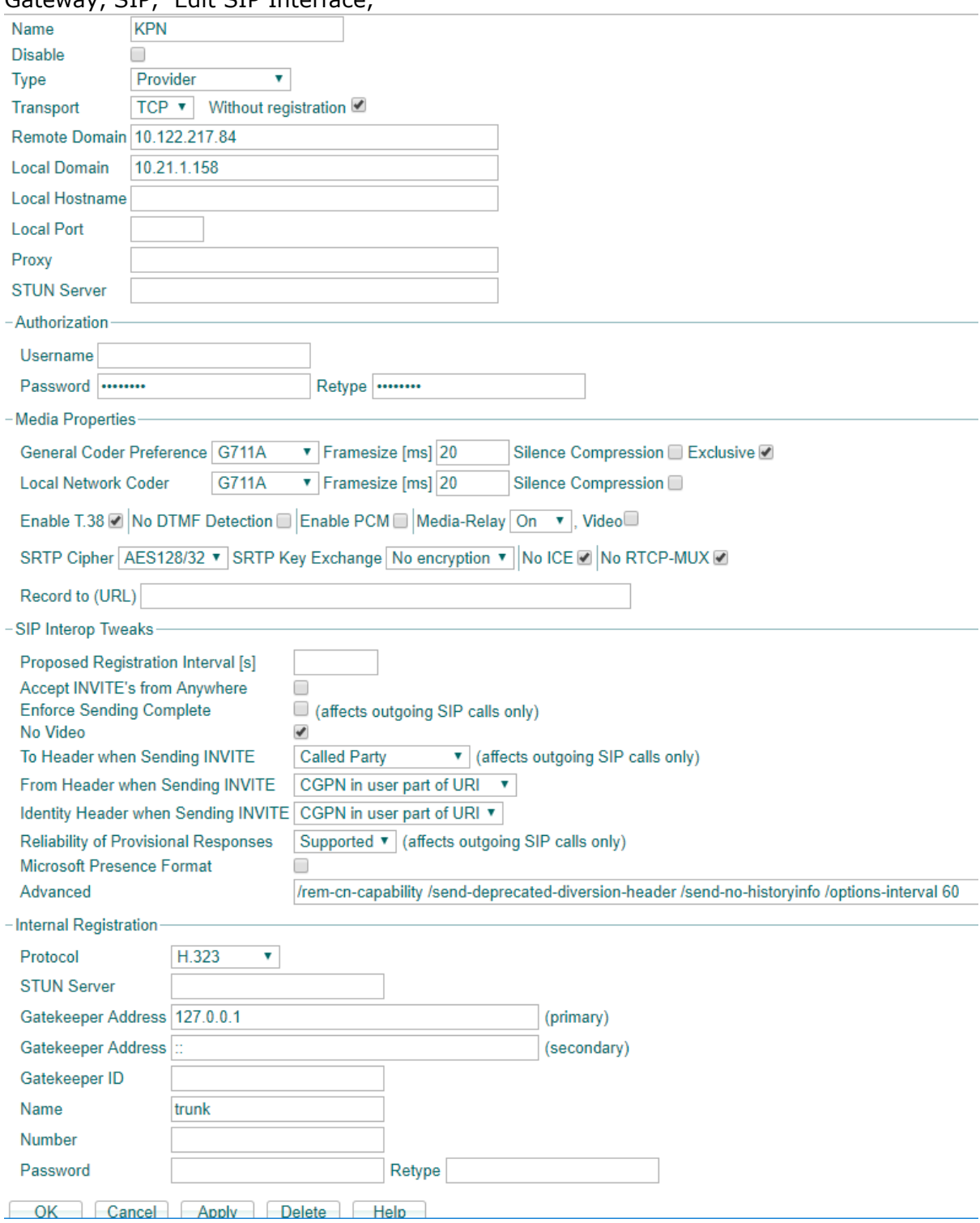

Gateway, SIP, Edit SIP Interface,

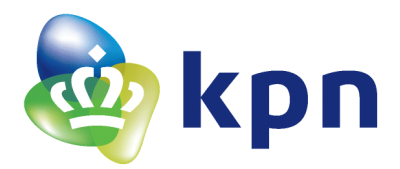

# Gateway, SIP, Edit CGPN/CDPN mappings

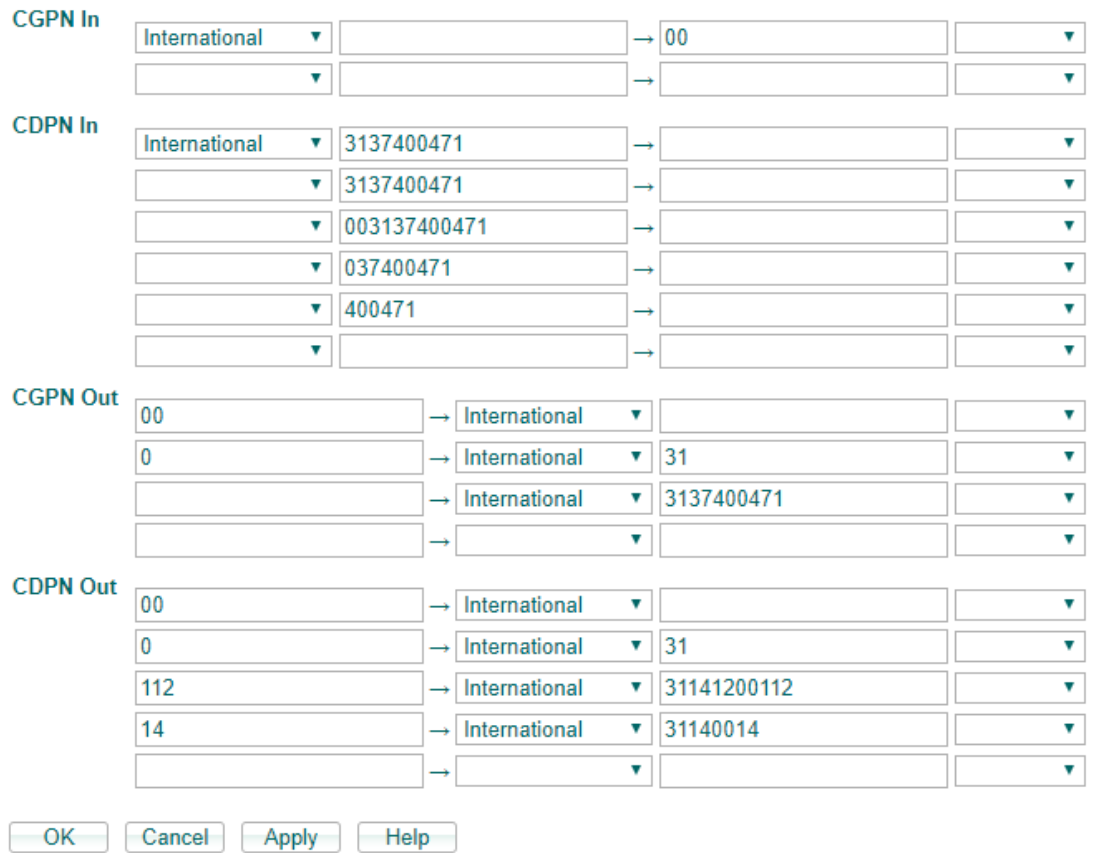

# Gateway, Routes, Edit Route and Edit CGPN Map

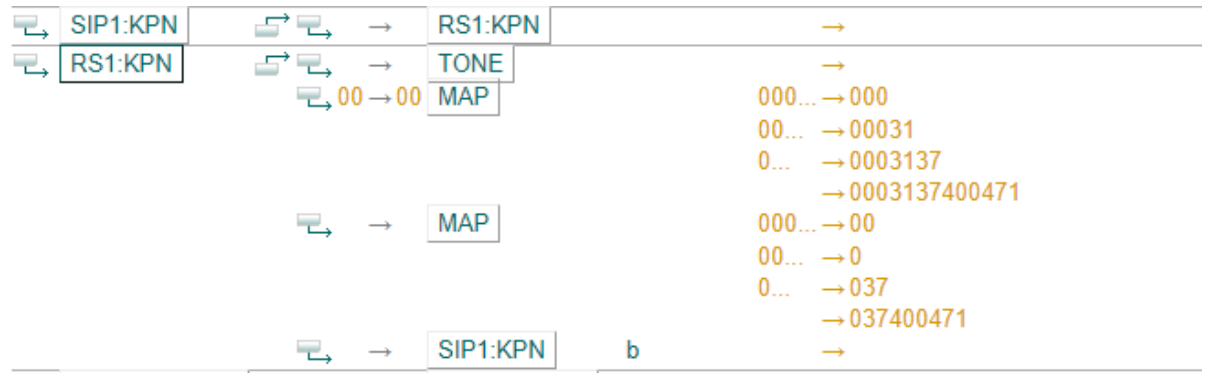

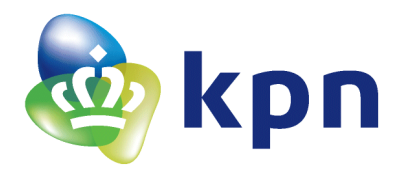

In the near future, innovaphone will provide the innovaphone test Report in a public wiki article [http://wiki.innovaphone.com/index.php?title=Category:3rdParty\\_SIP\\_Provider](http://wiki.innovaphone.com/index.php?title=Category:3rdParty_SIP_Provider) look in the Category 3rdParty SIP Provider for N, Howto: NL- KPN - Vast bellen – Dienst VoIP Connect – Provider (2017)

The wiki-document was not available at the moment of creating this KPN document.

### <span id="page-22-0"></span>**4.4 KPN SIP Profile**

In one of the next Service Releases of Version 12r2 or up there will be a selectable SIP profile for KPN.

Example:

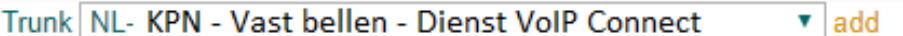